## SAP ABAP table BAPIPRODUCTSTATE {PRICAT: Status of a Product per Customer}

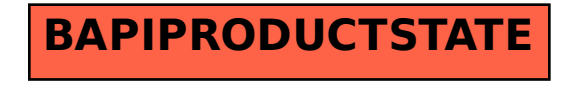